# # Apache/PHP/Drupal settings: #

php\_value error\_reporting 2039

```
# Protect files and directories from prying eyes.
<FilesMatch "\.
(engine|inc|info|install|make|module|profile|test|po|sh|.*sql|theme|tpl(\.php)?|xtmpl|svn-
base)$|^(code-style\.pl|Entries.*|Repository|Root|Tag|Template|all-
wcprops|entries|format)$">
  Order allow,deny
</FilesMatch>
```
# Don't show directory listings for URLs which map to <sup>a</sup> directory. Options -Indexes

# Follow symbolic links in this directory. Options +FollowSymLinks

# Make Drupal handle any 404 errors. ErrorDocument 404 /index.php

# Force simple error message for requests for non-existent favicon.ico. <Files favicon.ico>

# There is no end quote below, for compatibility with Apache 1.3.

ErrorDocument 404 "The requested file favicon.ico was not found. </Files>

# Set the default handler. DirectoryIndex index.php

# Override PHP settings. More in sites/default/settings.php # but the following cannot be changed at runtime.

### # PHP 4, Apache 1.

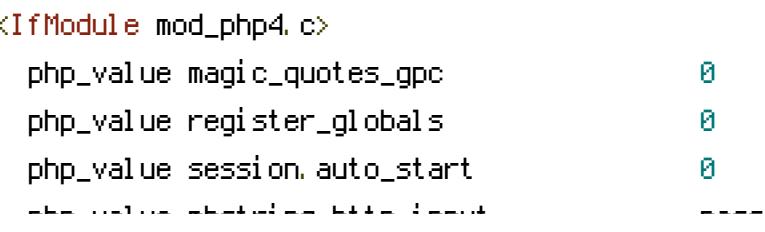

php\_value mbstring.http\_input pass php\_value mbstring.http\_output pass  $pp\_value$  mbstring, encoding\_translation  $0$ </IfModule>

#### # PHP 4, Apache 2.

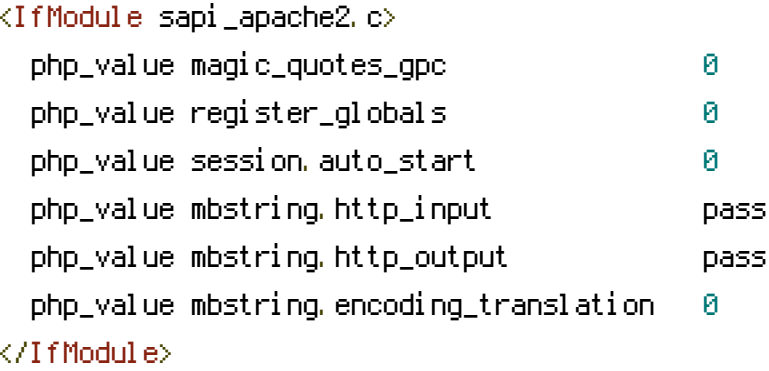

### # PHP 5, Apache 1 and 2.

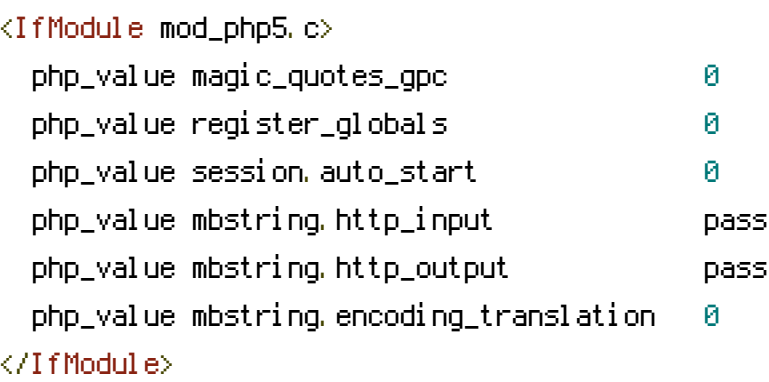

## # Requires mod\_expires to be enabled. <IfModule mod\_expires.c> # Enable expirations.

ExpiresActive On

# Cache all files for 2 weeks after access (A). ExpiresDefault A1209600

### <FilesMatch \.php\$>

# Do not allow PHP scripts to be cached unless they explicitly send cache # headers themselves. Otherwise all scripts would have to overwrite the # headers set by mod\_expires if they want another caching behavior. This may # fail if an error occurs early in the bootstrap process, and it may cause # problems if <sup>a</sup> non-Drupal PHP file is installed in <sup>a</sup> subdirectory. ExpiresActive Off </FilesMatch>

.<br>Internasional property of the

</IfModule>

# # Various rewrite rules.

<IfModule mod\_rewrite.c> RewriteEngine on

```
# If your site can be accessed both with and without the 'www.' prefix, you
  # can use one of the following settings to redirect users to your preferred
  # URL, either WITH or WITHOUT the 'www.' prefix. Choose ONLY one option:
  #
  # To redirect all users to access the site WITH the 'www.' prefix,
  # (http://example.com/... will be redirected to http://www.example.com/...)
  # adapt and uncomment the following:
RewriteCond %{HTTP_HOST} ^badcamp\.net$ [NC]
RewriteRule ^(,*)$ http://2012.badcamp.net/$1 [L,R=301]
  #
  # To redirect all users to access the site WITHOUT the 'www.' prefix,
  # (http://www.example.com/... will be redirected to http://example.com/...)
  # uncomment and adapt the following:
RewriteCond %{HTTP_HOST} ^www\.badcamp\.net$ [NC]
RewriteRule ^(.*)$ http://2012.badcamp.net/$1 [L,R=301]
  # Modify the RewriteBase if you are using Drupal in a subdirectory or in a
  # VirtualDocumentRoot and the rewrite rules are not working properly.
  # For example if your site is at http://example.com/drupal uncomment and
  # modify the following line:
  # RewriteBase /drupal
  #
  # If your site is running in a VirtualDocumentRoot at http://example.com/,
  # uncomment the following line:
  # RewriteBase /
  # Rewrite URLs of the form x' to the form 'index.php?q=x'.
  RewriteCond %{REQUEST_FILENAME} !-f
  RewriteCond %{REQUEST_FILENAME} !-d
  RewriteCond %{REQUEST_URI} !=/favicon.ico
  RewriteRule \hat{C}. *)$ index.php?q=$1 [L,QSA]
</IfModule>
```